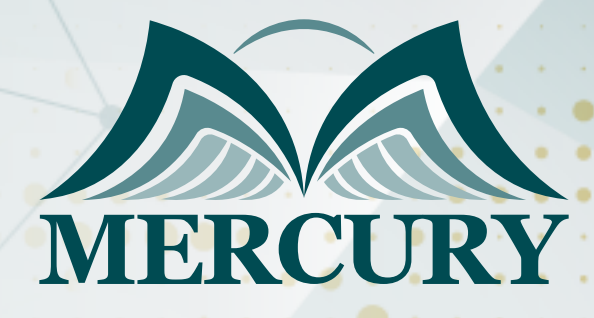

660

التميز في إدارة نظم الصيانة والحاسب CMMS

25 - 20 مايو 2025 دبي (الإمارات العربية المتحدة)

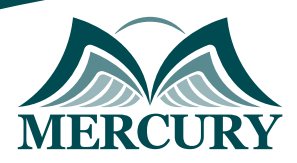

# التميز في إدارة نظم الصيانة والحاسب CMMS

**رمز الدورة:** 96130\_601 **تاريخ الإنعقاد:** 25 - 20 مايو 2025 **دولة الإنعقاد:** دبي (الإمارات العربية المتحدة) **التكلفة:** 4500 **اليورو**

## **الهدف من الدورة:**

- التقدير والمراقبة والتحكم في تكاليف الصيانة.
	- الاحتفاظ بسجلات دقيقة للمعدات.  $\bullet$
- تخفيض الاعتماد علي العمالة الماهرة من خارج شركتك.  $\bullet$ 
	- تخفيض ساعات العمل الإضافية.  $\bullet$
- تخفيض أعمال الصيانة الغير متوقعة بالنسبة إلي أعمال الصيانة الوقائية والتفتيش لخفض تكلفة قطع الغيار والأجور.  $\bullet$

# **الإطار العام:**

- زيادة جاهزية واستخدام المعدات.
- تخفيض المصروفات التشغيلية للصيانة.  $\bullet$
- $\bullet$ القدرة علي تقييم الأصول وتقدير دورة الحياة لكل معدة.
	- تخفيض المخزون من قطع الغيار.  $\bullet$
- تحسين القدرة علي متابعة و تطوير أعمال الصيانة الوقائية.  $\bullet$
- الحصول علي بيانات تحليلية لمعدلات أداء واستخدام المعدات .  $\ddot{\phantom{1}}$
- التوافق مع متطلبات ال ISO9000. لتوافق مع المتطلبات الأساسية للصحة والسلامة.  $\bullet$ 
	- التوافق مع المتطلبات الأساسية للصناعة والتوحيد القياسي.  $\bullet$ 
		- التعامل مع الصيانة كجزء متكامل لتحقيق أهداف الإنتاج.  $\bullet$ 
			- زيادة جاهزية المعدات وقدرتها علي تنفيذ خطط العمل.  $\bullet$ 
				- تحليل و تقييم أسباب عطل المعدات.  $\bullet$ 
					- الالتزام بالأعمال المطلوبة.  $\bullet$
			- مساهمة العاملين في صيانة المعدات التي يستخدمونها.  $\bullet$ 
				- نظرة علي أساليب الصيانة المتبعة حاليا .  $\bullet$
	- فوائد تطبيق أساليب الصيانة المخططة بدلا من صيانة الإصلاح .  $\bullet$ 
		- المتطلبات الأساسية للصيانة المخططة الناجحة .  $\bullet$
		- فوائد إدارة الصيانة المخططة باستخدام الحاسب الآلي .  $\bullet$ 
			- دراسة المنشاة وتحديد الاحتياجات .  $\bullet$ 
				- $\bullet$ اختيار النظام المناسب .
					- حصر المعدات

London - UK +447481362802<br>| Istanbul - Turkey +905395991206<br>| Amman - Jordan +962785666966

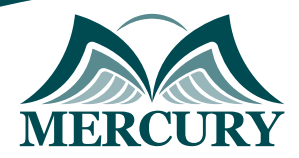

## نهجوذج تسجيل : التميز في إدارة نظم الصيانة والحاسب CMMS

روز الدورة: 601 تاريخ الإنعقاد: 25 - 20 وايو 2025 دولة الإنعقاد: دبي (اللوارات العربية الوتحدة) التكلفة: 4500 اليورو

## وعلووات الوشارك

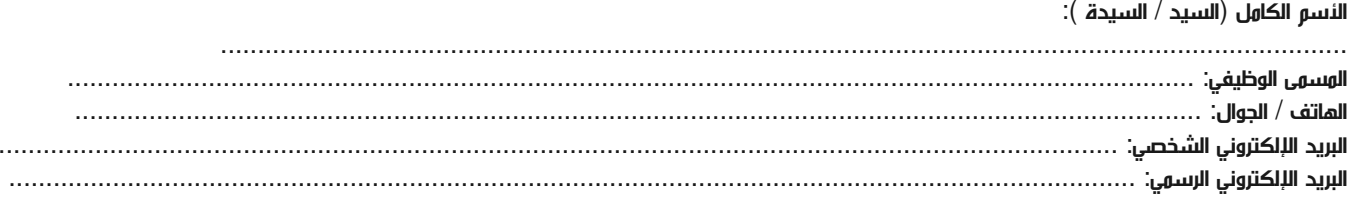

#### وعلووات جهة العول

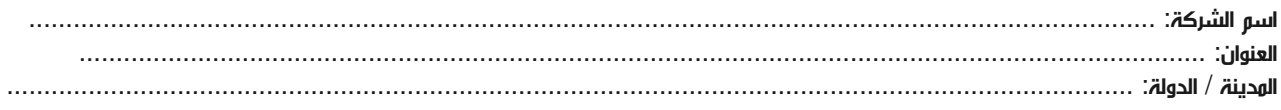

#### معلومات الشخص المسؤول عن ترشيح الموظفين

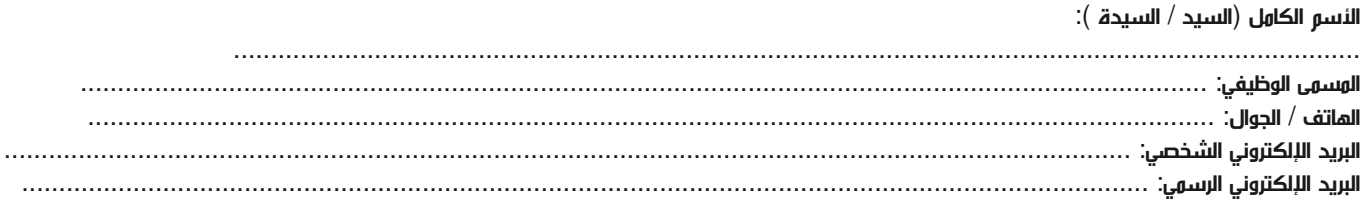

#### طرق الدفع

الرجاء إرسال الفاتورة لي

الرجاء إرسال الفاتورة لشركتي